- 13 ISBN 9787811241877
- 10 ISBN 7811241870

出版时间:2008-3

出版社:7-81124

页数:196

版权说明:本站所提供下载的PDF图书仅提供预览和简介以及在线试读,请支持正版图书。

## www.tushu000.com

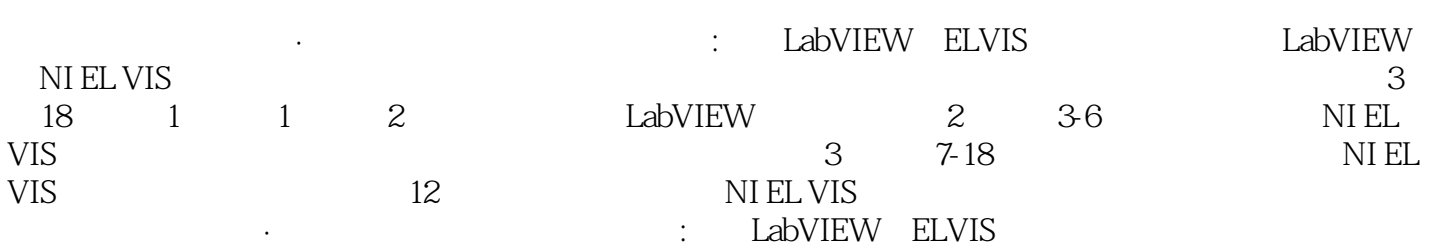

1 LabVIEW 7.1 1 LabVIEW 7.1 1.1 LabVIEW 7.1 1.2 LabVIEW 7.1 1.3 LabVIEW 7.1 1.4 Express VI 2 LabVIEW 7.1 2.1 2.2 2.3 2. NI ELVIS 2.2 3 DAQ 3.1 PERSON ELVIS 3.3 4 NI ELVIS 4.1 NI ELVIS 4.2 NI ELVIS 4.3<br>3.3 a 5.1 DAQ 5.2 DAQ 5.3 NI ELVIS 5.4 NI NI ELVIS 5 5.1 DAQ 5.2 DAQ 5.3 NI ELVIS 5.4 NI ELVIS 5.5 NI ELVIS 5.6 6 NI ELVIS 6.1 NIDAQmx NI ELVIS 6.2 NI ELVIS 5.6 KI ELVIS 3 NI ELVIS 7 NI ELVIS 7 NI ELVIS 6.2 NI ELVIS LabVIEW API NI ELVIS 3 NI ELVIS 8 9 10 Op Amp 11 I/O 12 LED 13 14 15  $16$  17 $18$ 控制系统分析与设计应用实验附录A NI ELVIS性能指标附录B 保护板熔断器配置说明附录C 部件单元 D E

 $\blacksquare$  . LabVIEW ELVIS

本站所提供下载的PDF图书仅提供预览和简介,请支持正版图书。

:www.tushu000.com